## SDT rw C:\DATA\test\seg2101\midterm\car.sdt

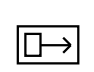

## rw C:\DATA\test\seg2101\midterm\

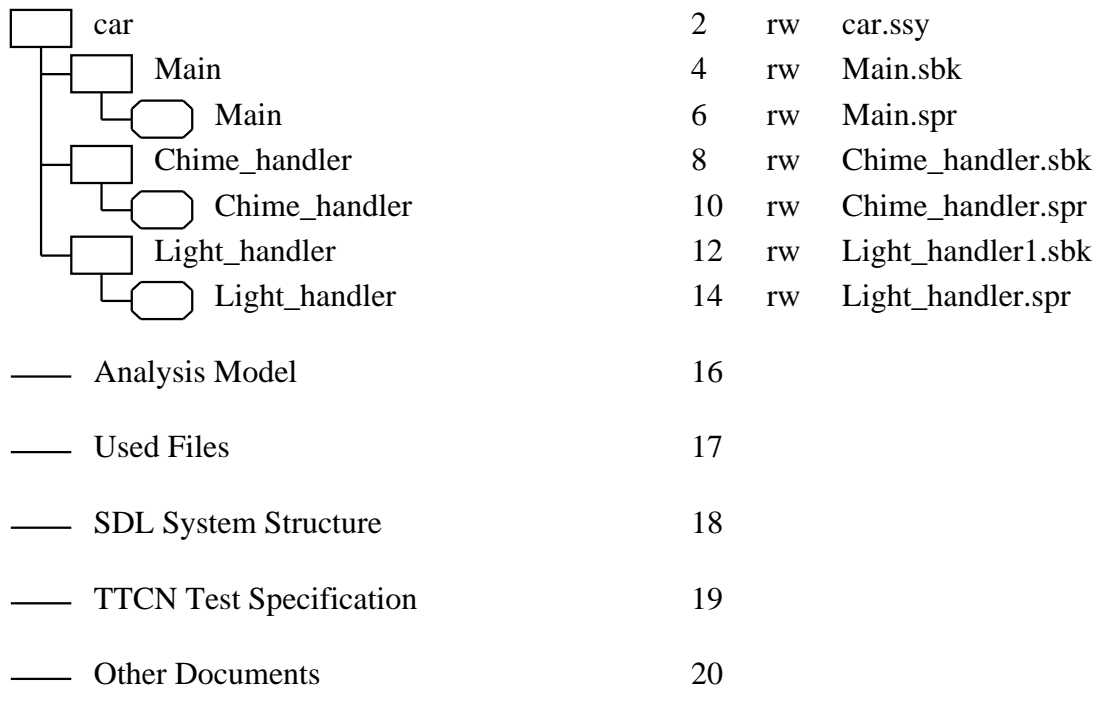

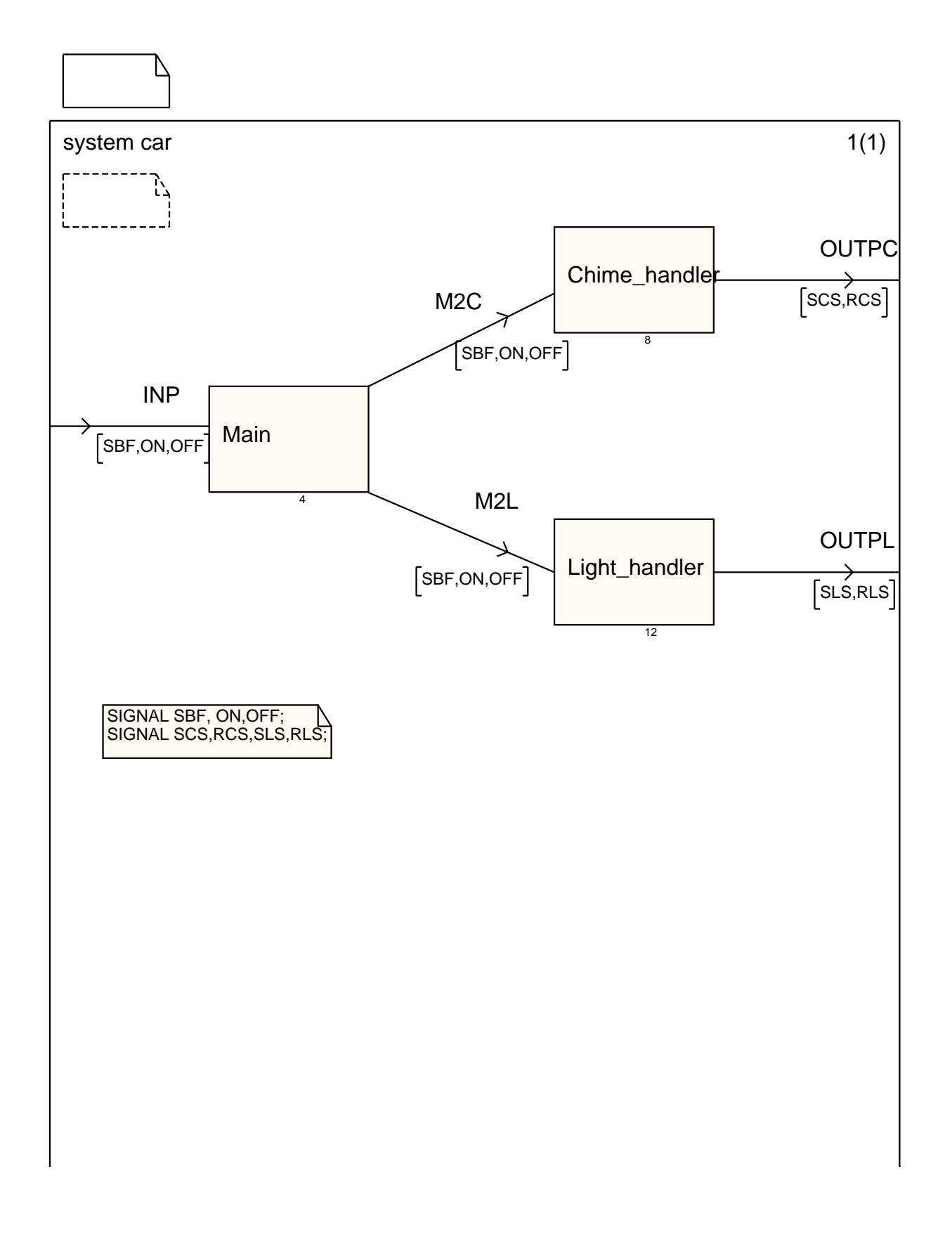

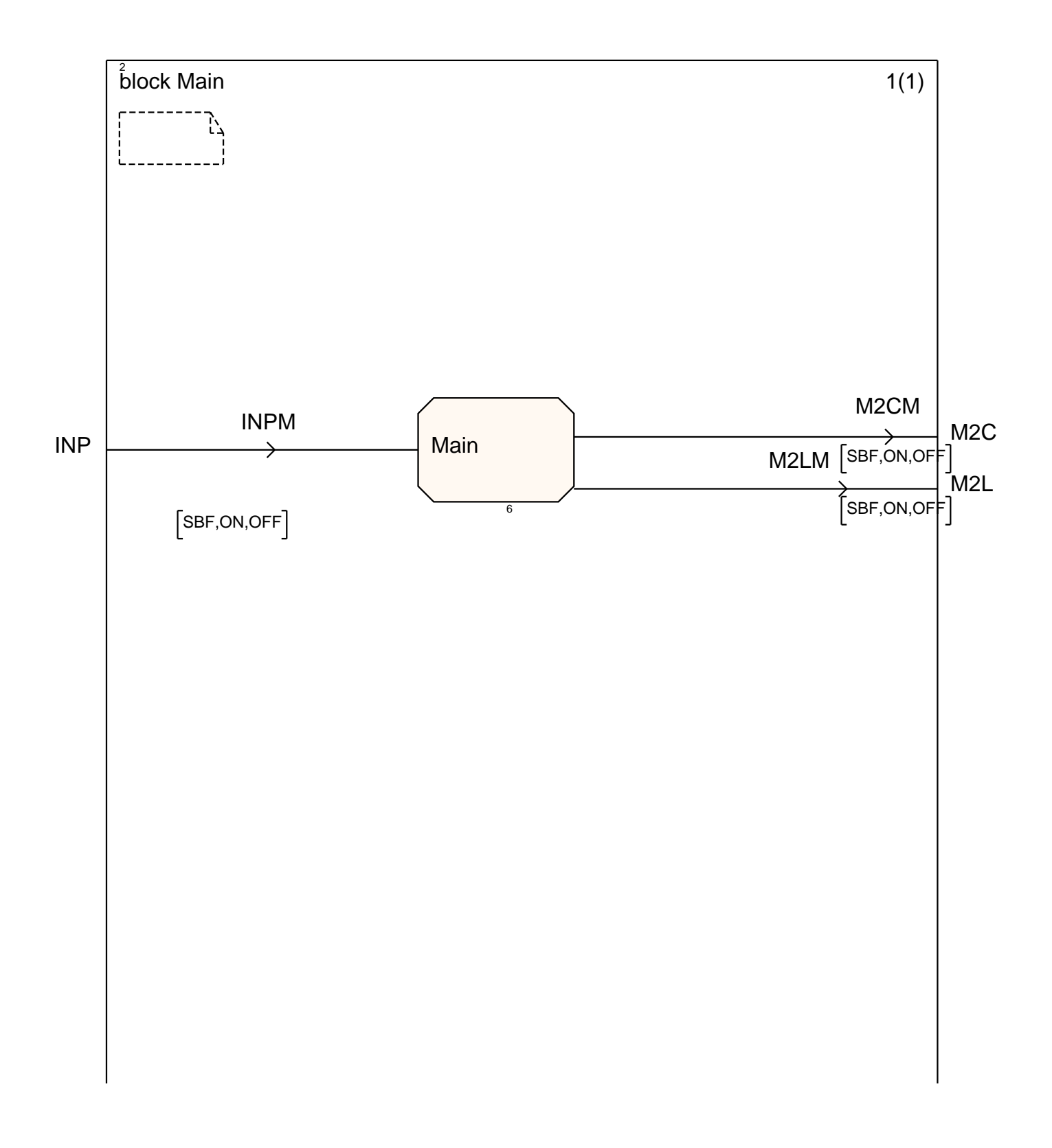

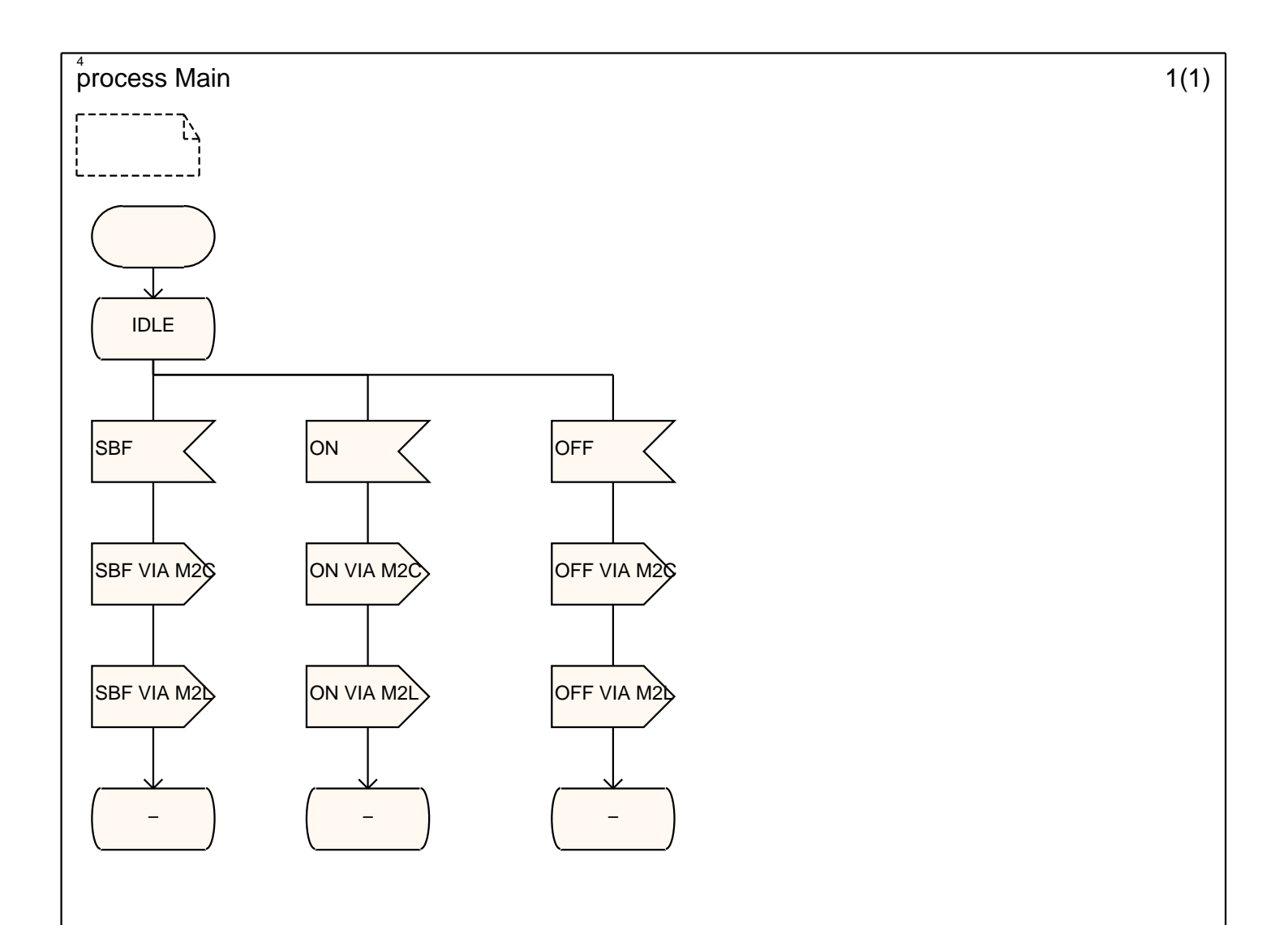

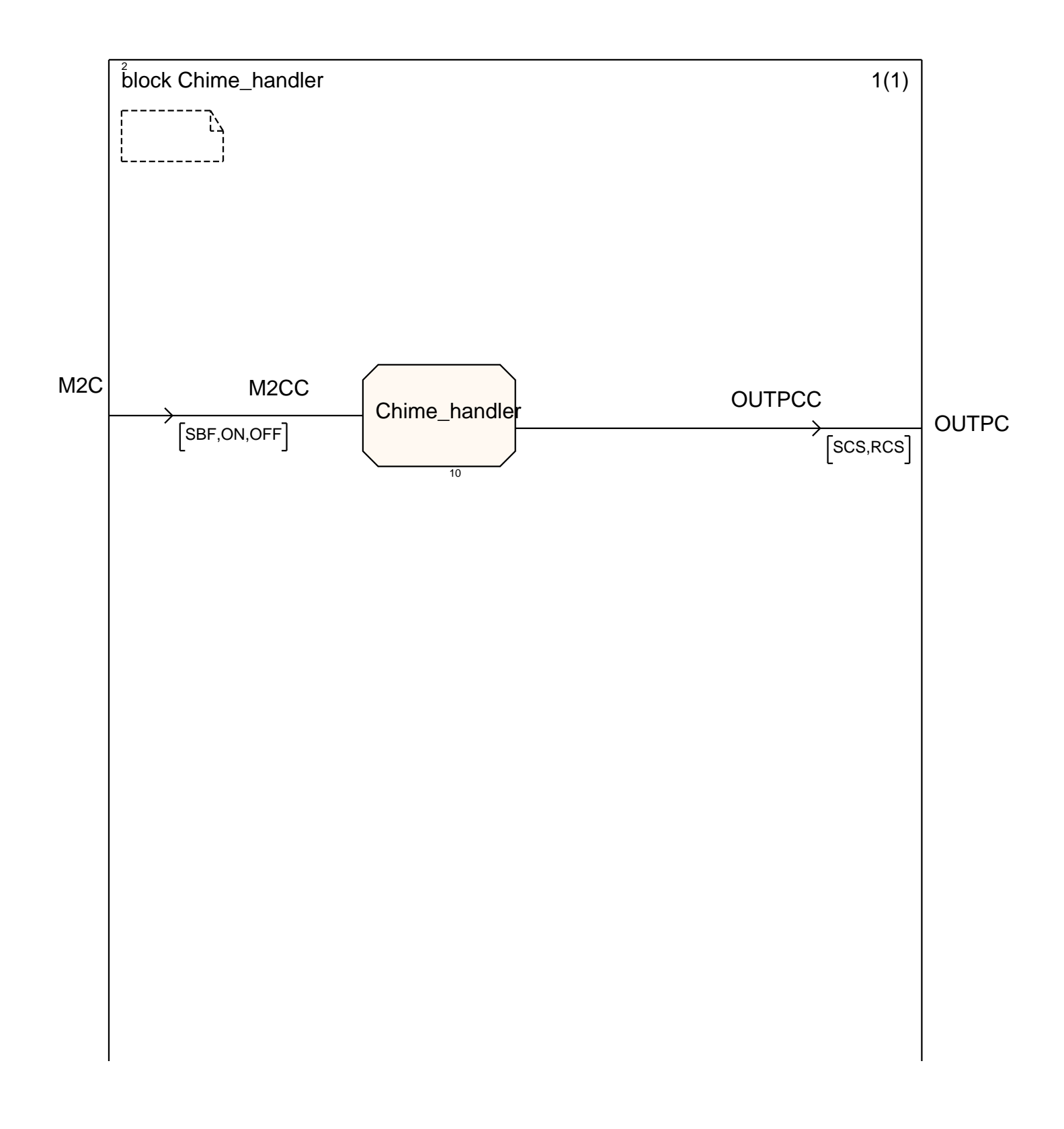

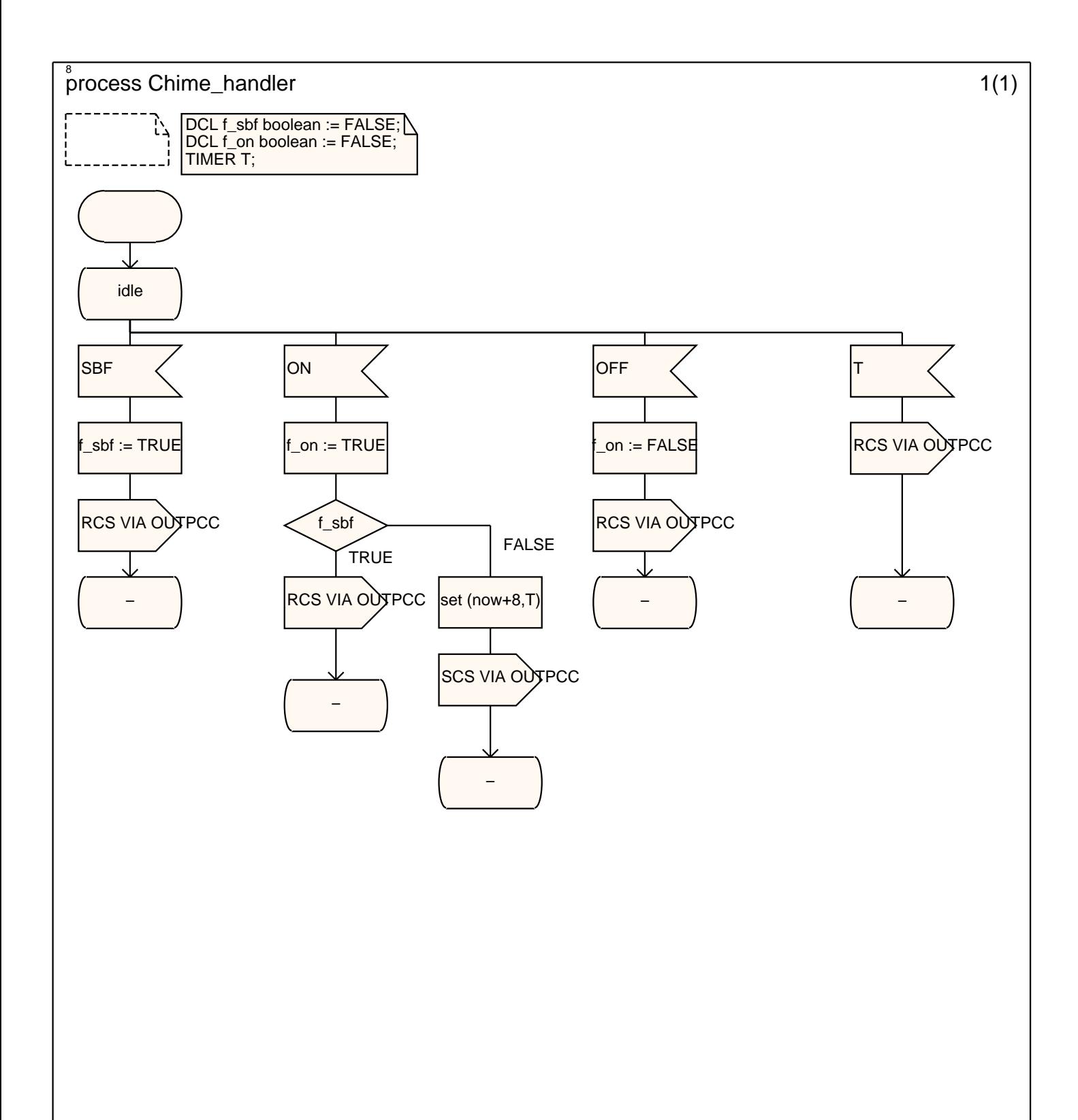

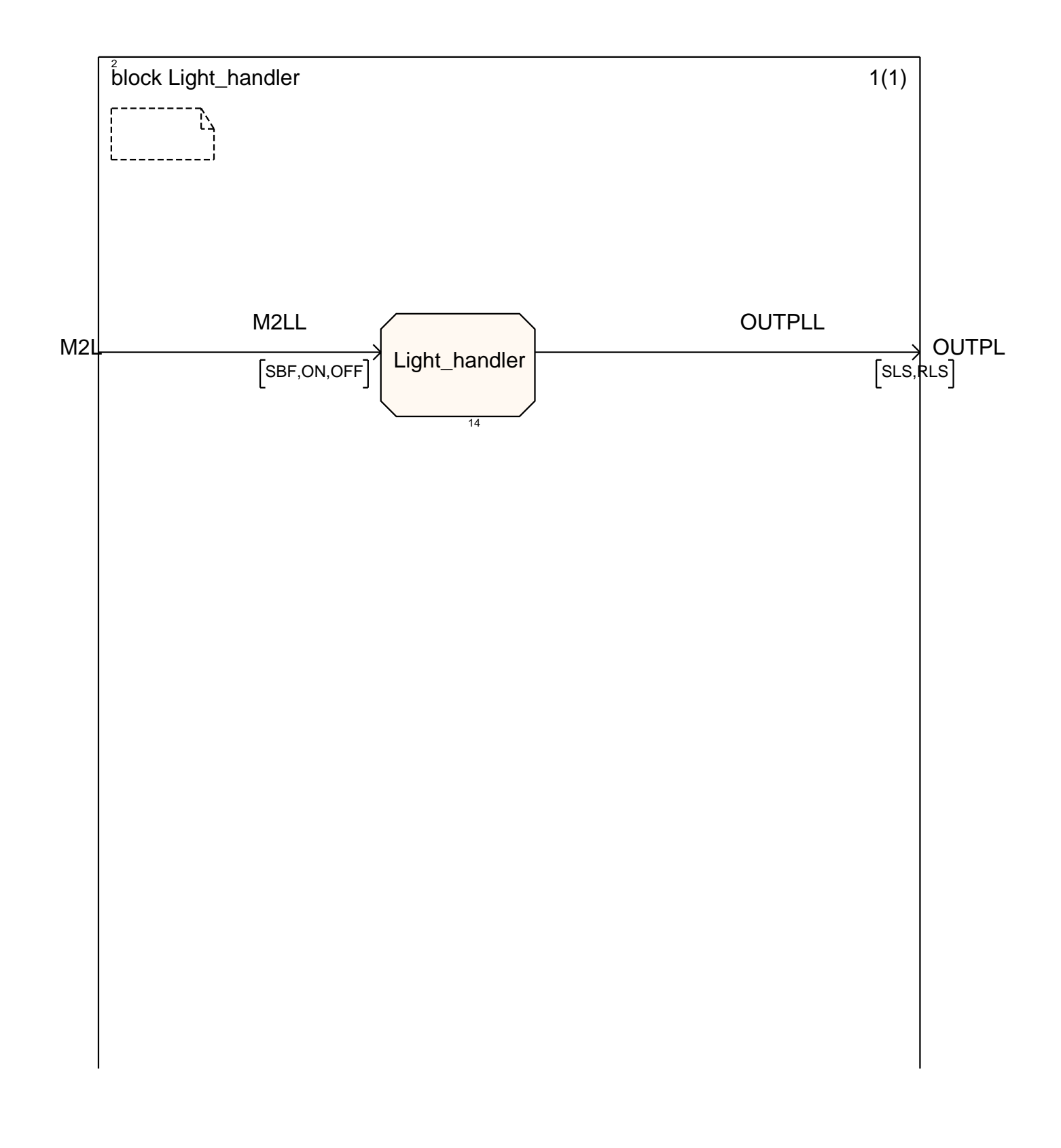

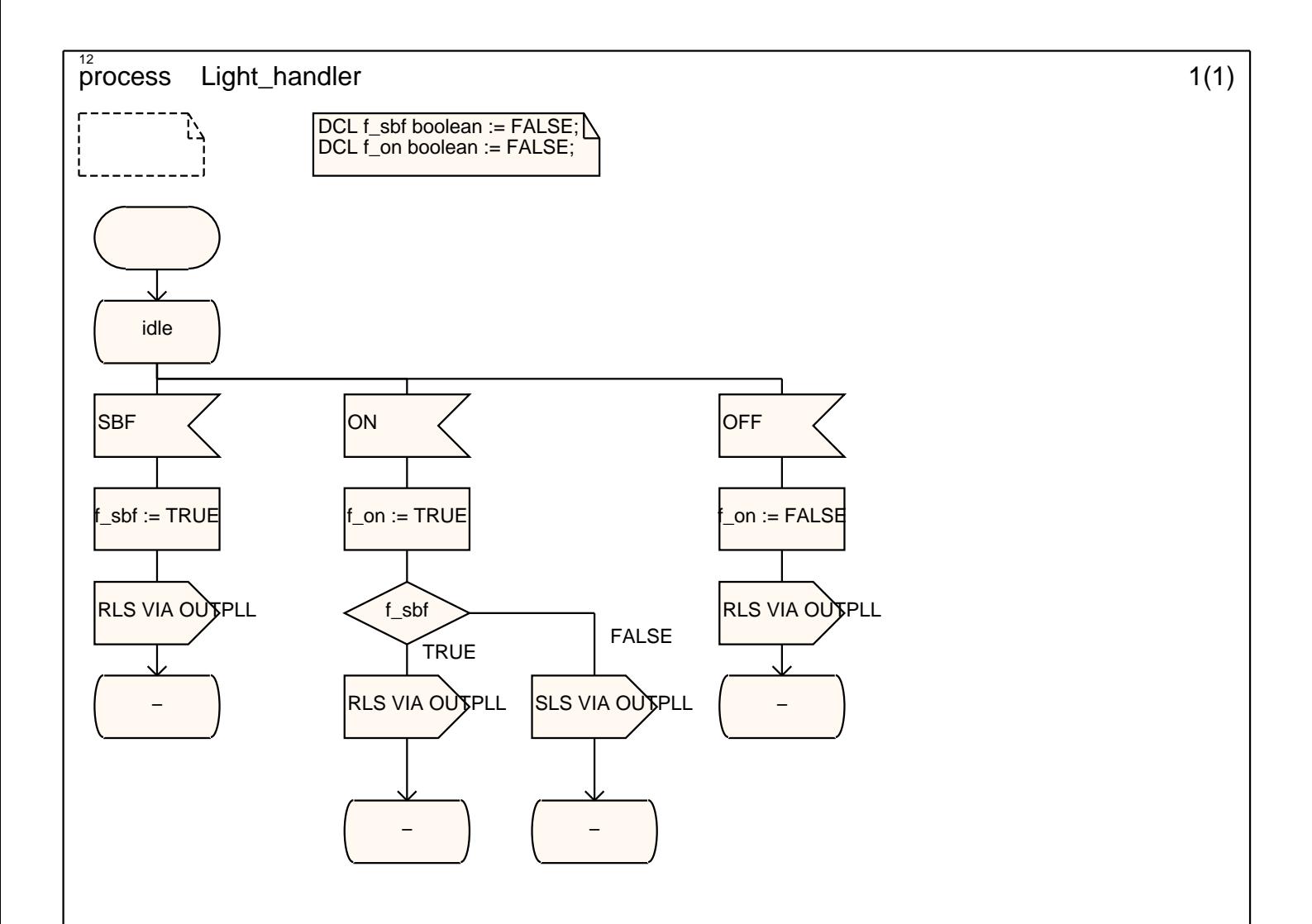